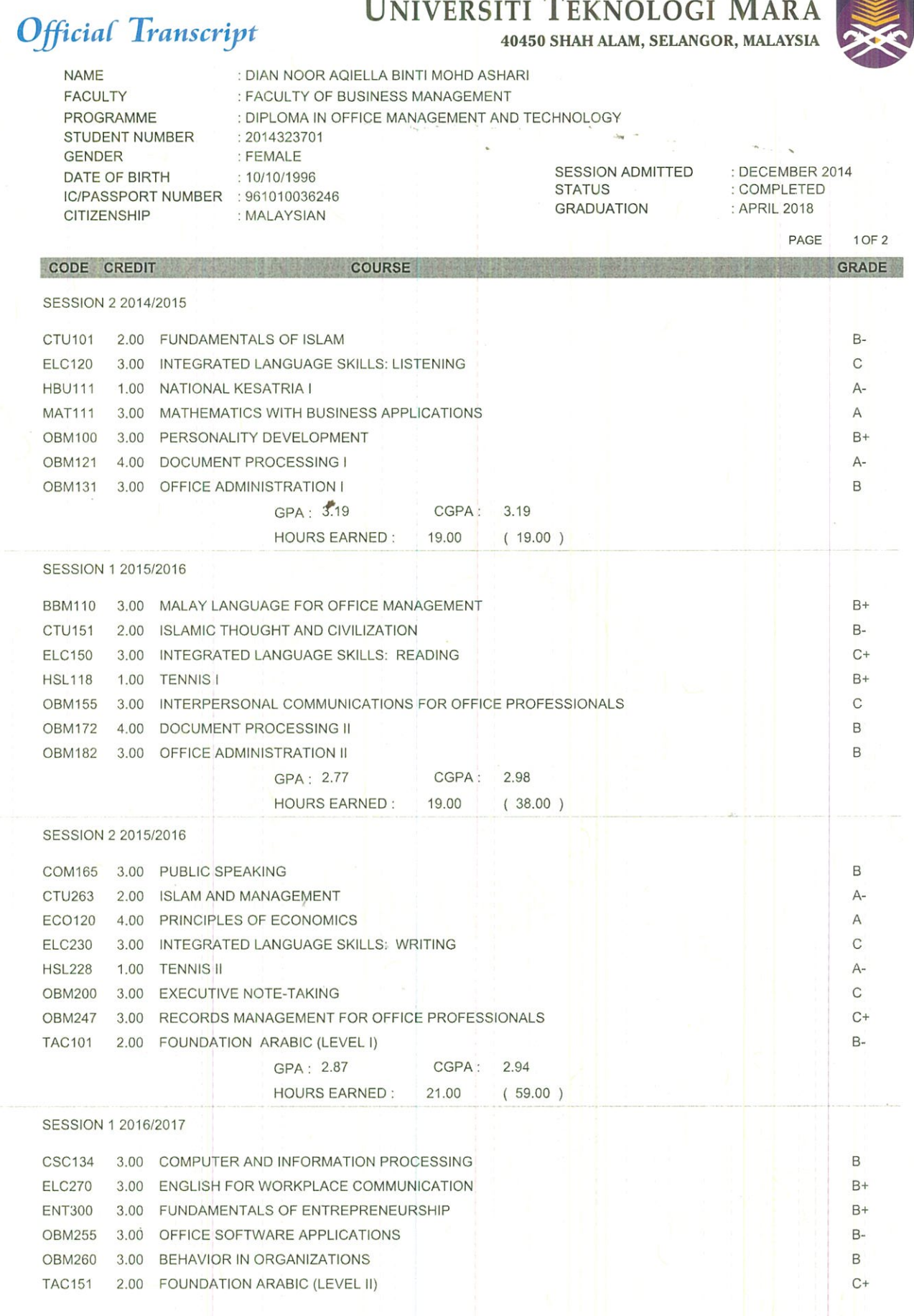

See reverse for explanation of grading system.

 $\bullet~$  Release of this information to a third party requires written consent from the student.

 $\bullet$ 

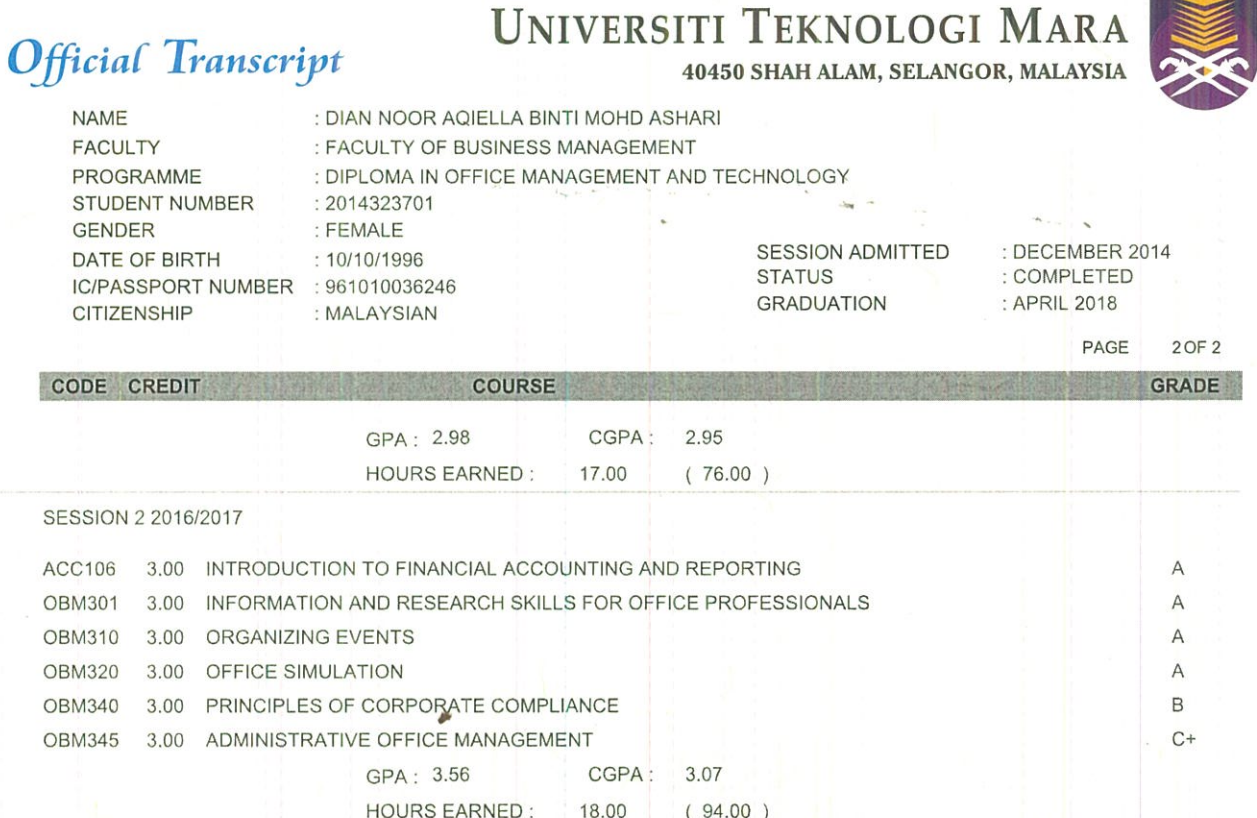

FOR REGISTRAR<br>DATE: 10/03/2018

 $\mathbf{r}$ 

NO ALTERATION OR ADDITION IS HEREBY AUTHORIZED. THIS TRANSCRIPT IS ISSUED BY THE OFFICE OF REGISTRAR.

• This transcript is valid when it bears the signature on behalf of the Registrar and the embossed seal of Universiti Teknologi MARA.

• See reverse for explanation of grading system.

• Release of this information to a third party requires written consent from the student.

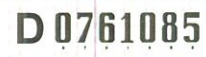